# Connectivity and other Dangerous Topics

Use at your own risk

# Resting State Connectivity

- There is no established way to do this
- All methods have issues
- Some words of caution
	- Never do connectivity in sensor space
	- Know that signal leakage exists
	- Make sure you know your data very well

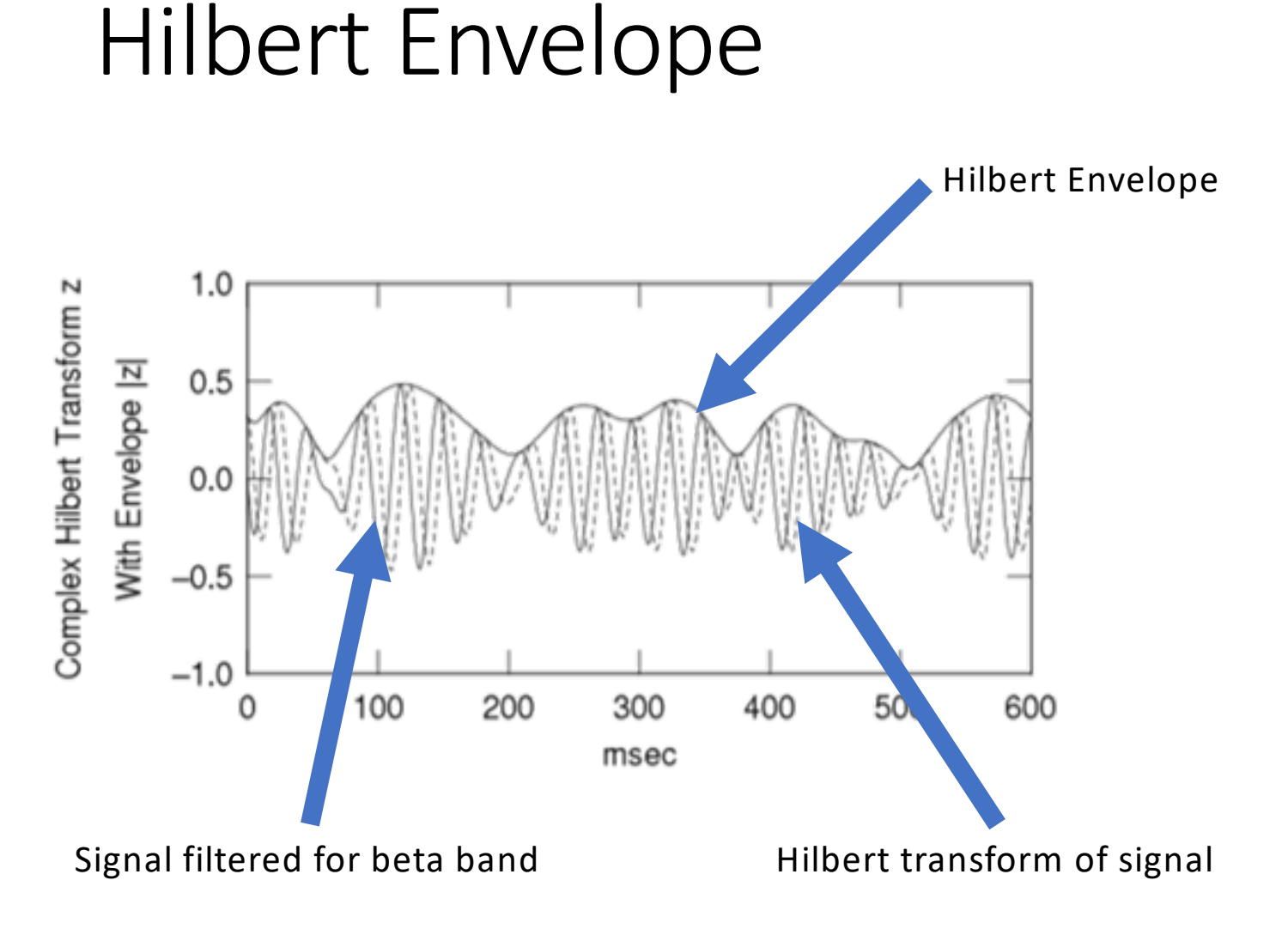

#### Parameter File

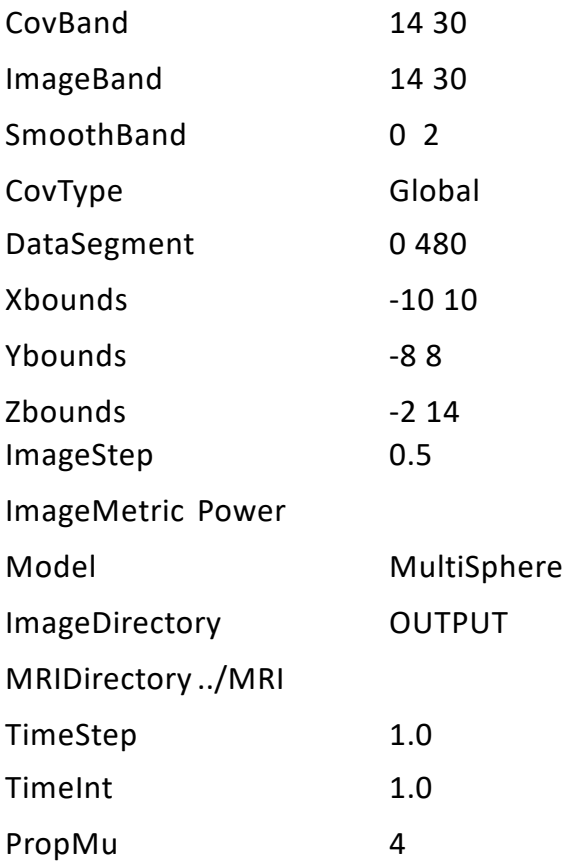

#### Command Line

#### \$ sam cov -m beta multisphere.param -r EYZQADGL\_rest\_20180608-f.ds -v

\$ sam\_wts -m beta\_multisphere.param -r EYZQADGL\_rest\_20180608-f.ds -v

\$ sam power -m beta multisphere.param -r EYZQADGL\_rest\_20180608-f.ds -v

### **Output**

EYZQADGL,beta\_multisphere,14-30Hz,PWR.nii

Normalize to Talairach space:

\$ 3dresample -dxyz 5 5 5 -prefix TT\_N27resampled -inset TT\_N27+tlrc

\$3dWarp-matvec\_out2in mri/EYZQADGL/brain.Xat.1D -NN -gridset TT\_N27resampled -prefix EYZQADGL,beta\_multisphere,8-14Hz,PWR\_tlrc.nii EYZQADGL,beta\_multisphere,14-30Hz,PWR.nii

#### Concatenate all subjects

\$ 3dTcat -prefix ALL\_subs\_beta \*beta\*tlrc\*.nii.gz

\$ afni

#### InstaCorr

- Simple correlations with a seed voxel
- Note that this is not how you would actually analyze your data, as this incorporates no leakage correction
- Nevertheless, it is a good sanity check

#### Motor network

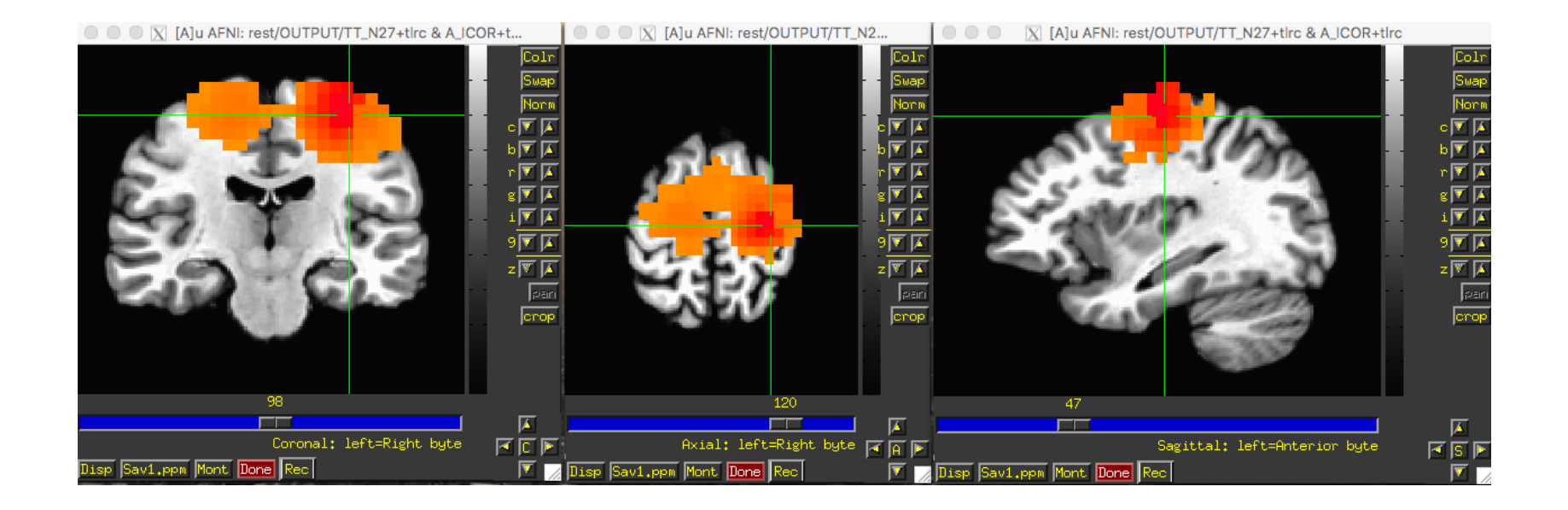

## Frontal parietal network

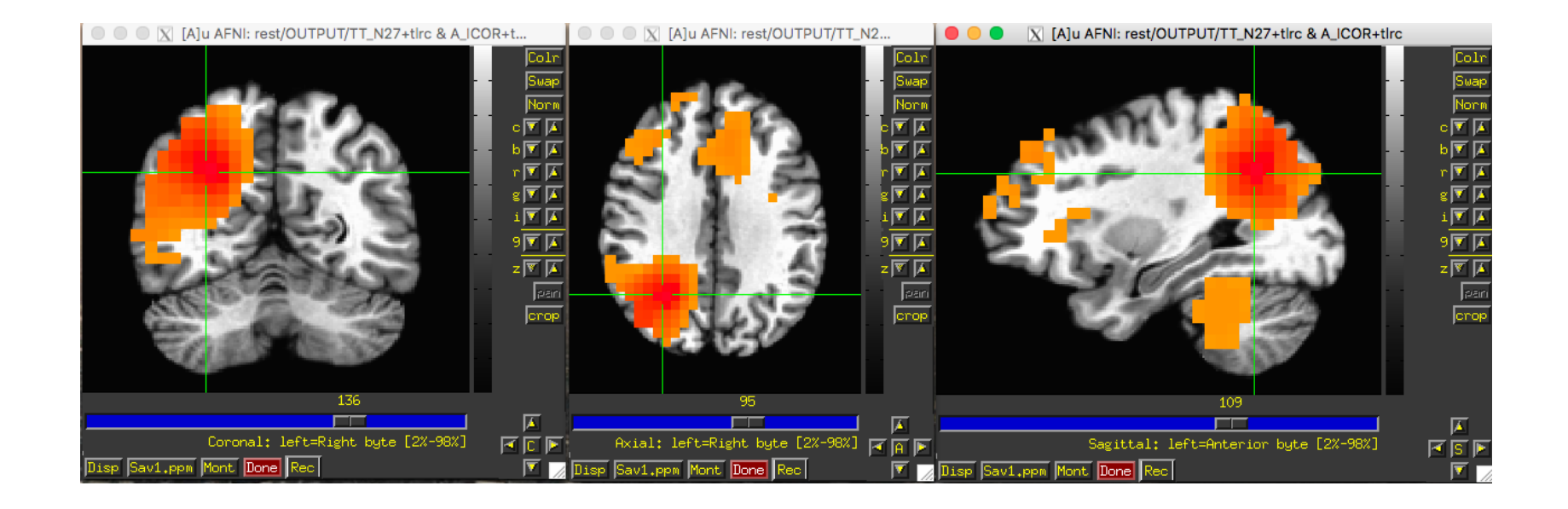

# Other Tools

- Epilepsy Spike detection:
	- SAMepi operates on the filtered time series data to flag voxels displaying excess kurtosis
	- SAMhfo operates in frequency space to flag voxels with spikes in the high frequency portion of the spectrum

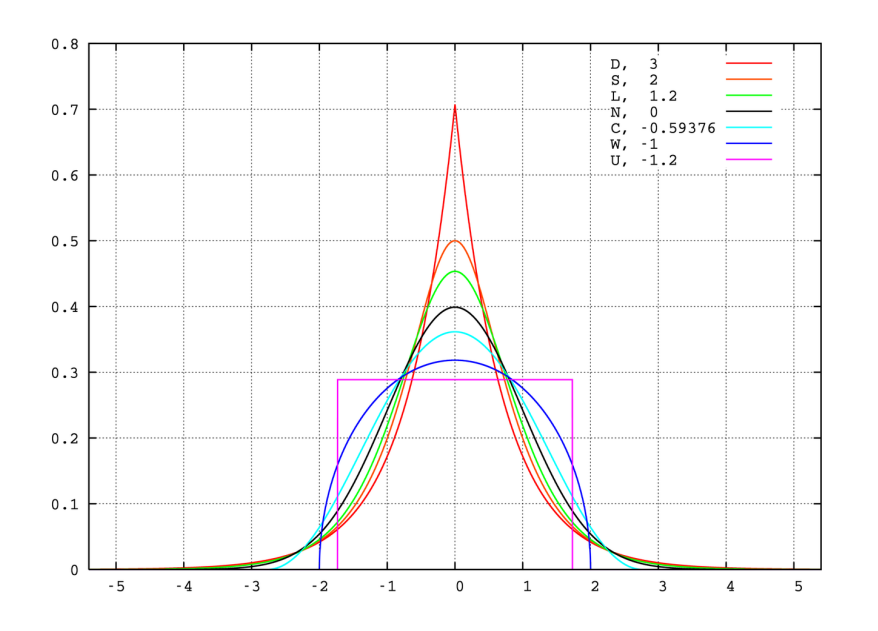

Mark Sweep; wikipedia

# Experimental tools (coming soon!)

#### • SAMcoreg

Data driven method for determining the optimal coregistration between the MRI and the MEG based upon the normal vectors of the cortical surface

# Types of Beamformers

• Vector Beamformer

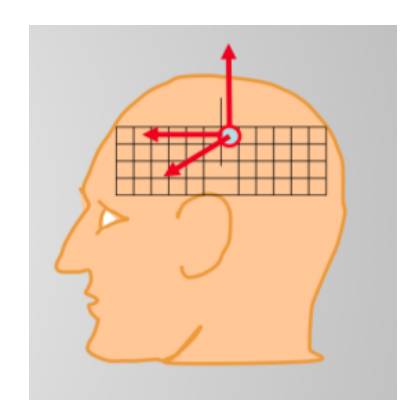

At each voxel, solve for orthogonally oriented current sources

• Scalar Beamformer

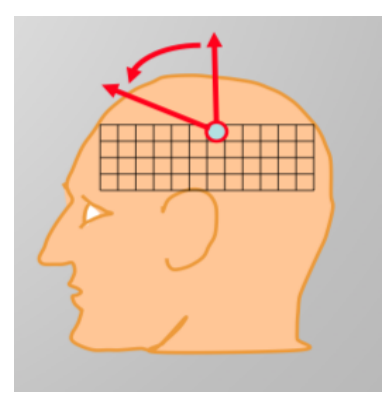

At each voxel, solve for the optimal orientation of a single current source

#### In the cortex, we already know the optimal orientation…

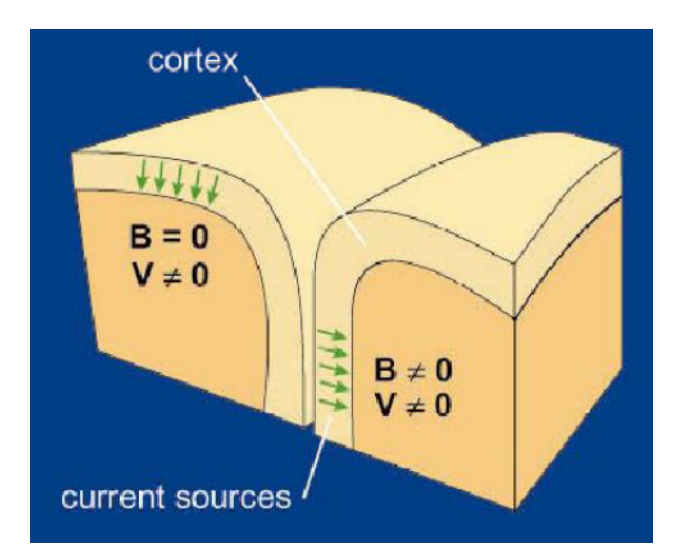

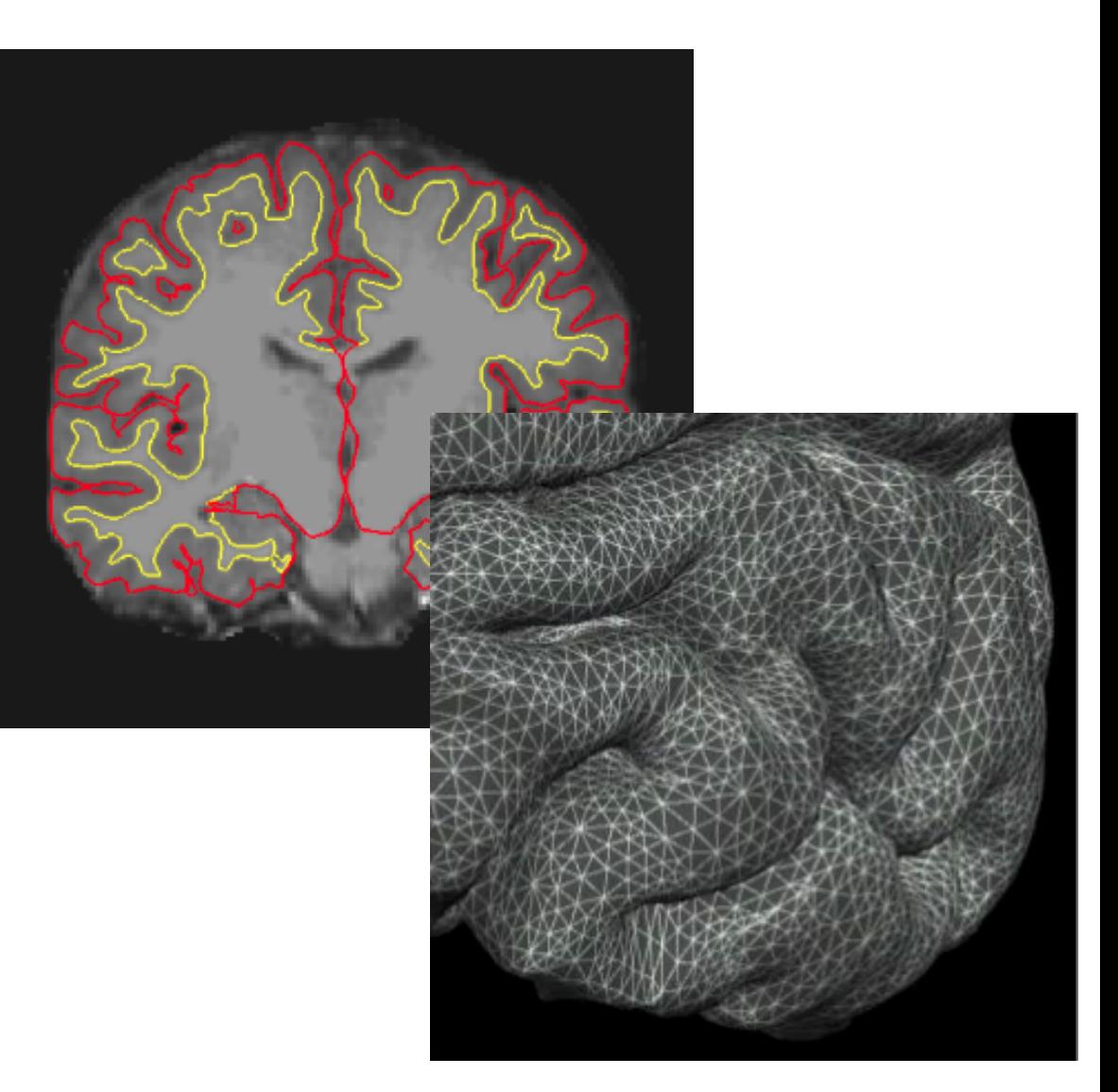

# SAMcoreg

- Requires an MRI adequate for accurate Freesurfer parcellation
- Extremely computationally intensive
- Completely eliminates the need for potentially inaccurate fiducial placement and localization

# ROIwts and PATCHwts

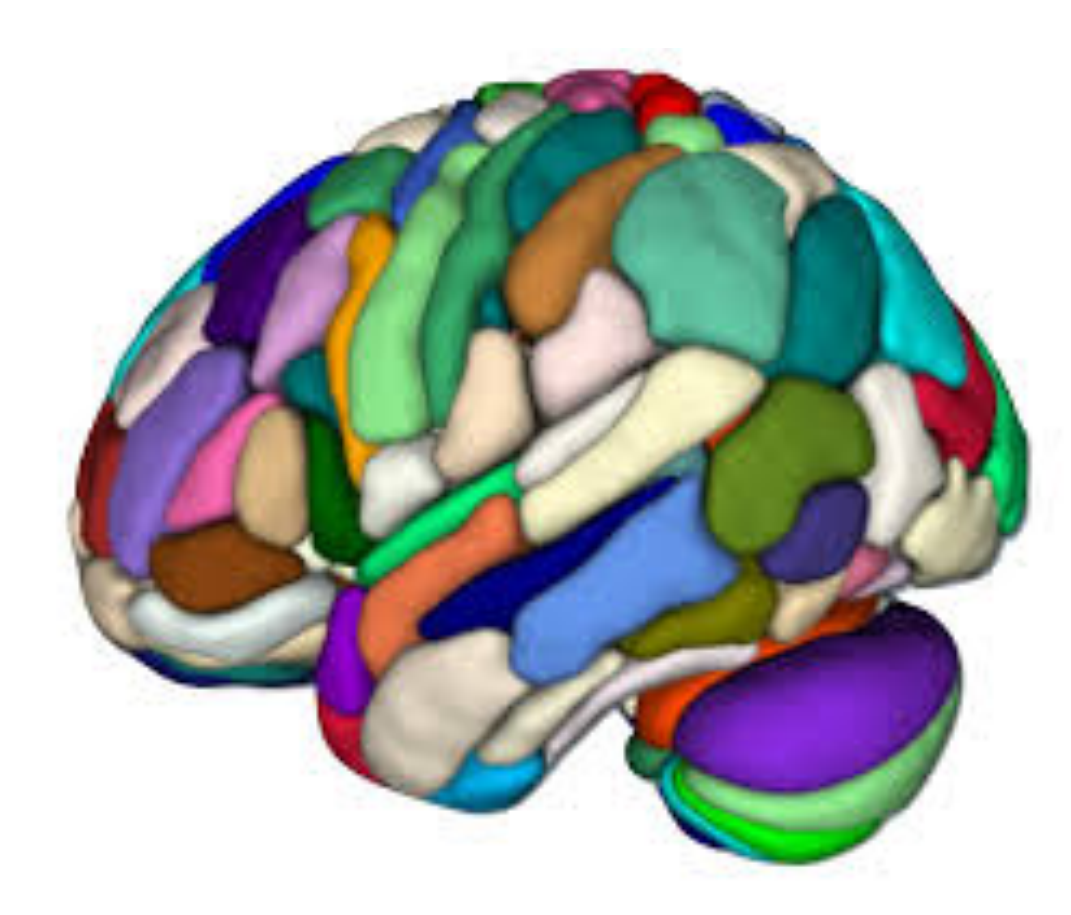

Rather than calculate the beamformer weights at every voxel, calculate them for every patch in a parcellated cortical surface

- Higher Signal to Noise
- Use Freesurfer parcellation or coordinate lists and extents
- Requires SAMcoreg

## Rank Vector Entropy – sam\_entropy

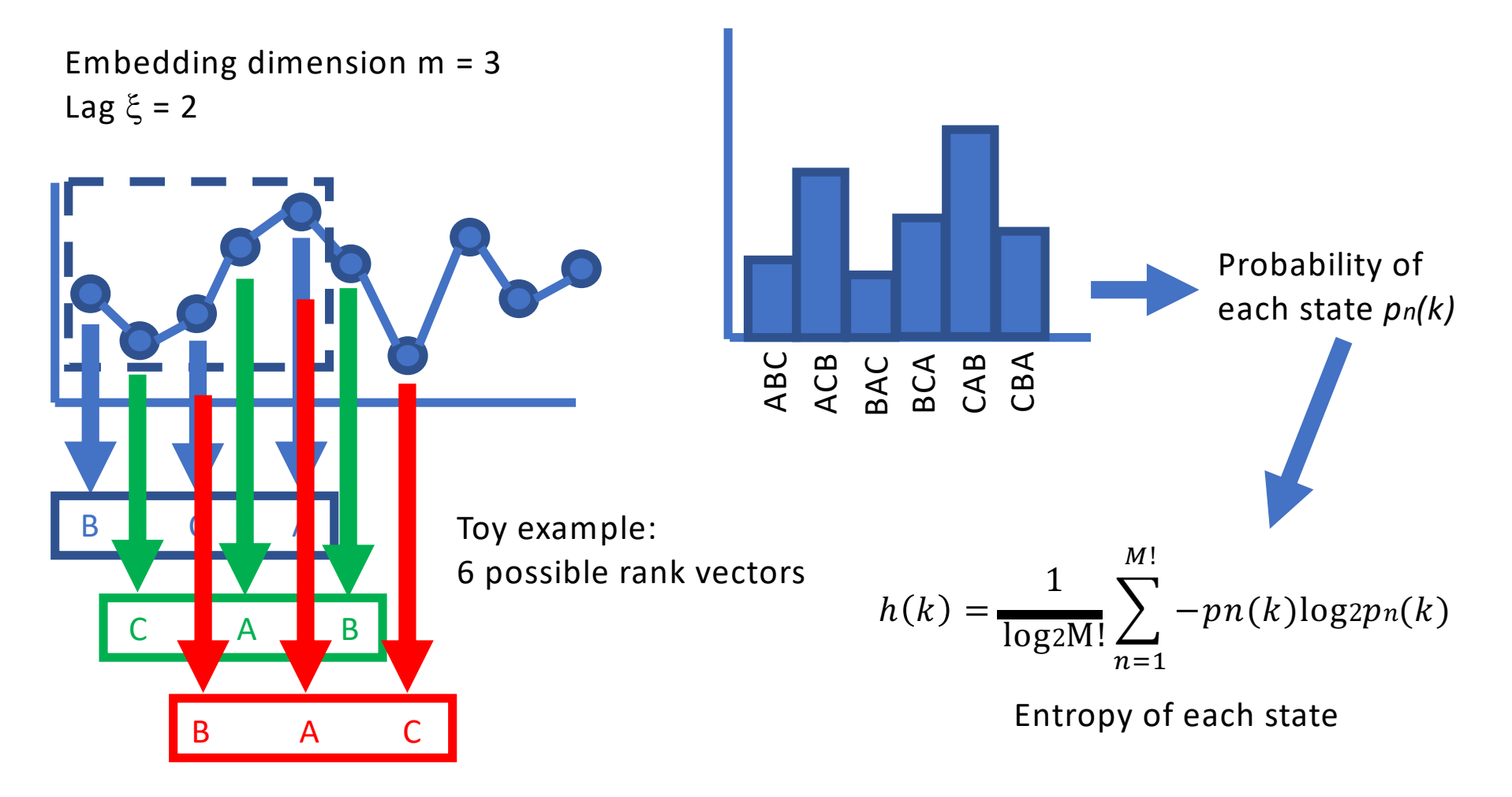

↑ Entropy = ↑ complexity = ↑ information carriage

#### Symbolic Transfer Entropy (coming soon)

- Measures directed transfer of information
- STEers computes event related changes in symbolic transfer entropy in ECoG data
- STEcoherence calculates the optimal decay rate of information transfer based upon comparisons with a surrogate dataset

# New directions?

• We welcome user engagement, problems to be solved, and requests for added capabilities